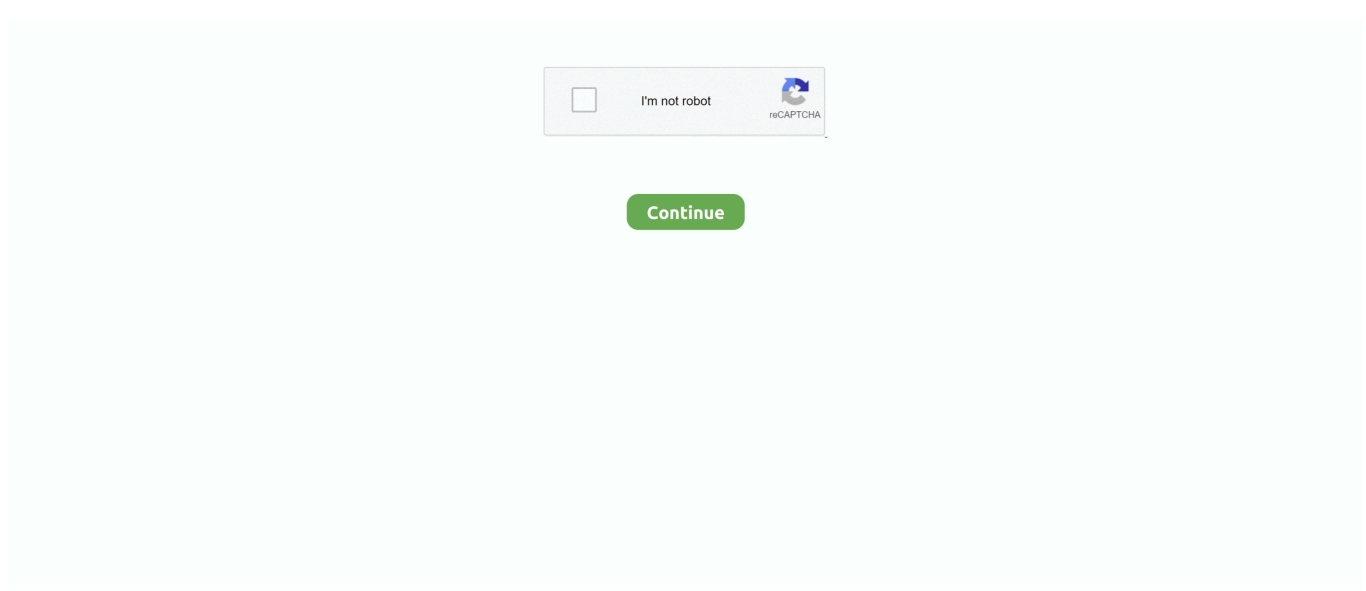

## **How To Install ReFX Nexus 1 4 1 On Mac Verified**

This box is a note. You can add and remove as many boxes as you want. Boxes can be used to display things like location info, store hours, pictures, ads, etc.. 1. 30. 1 for Mac: Download Blackmagic Design DaVinci Resolve Studio 15. ... Everytime I downloaded the newest version I was asked to put in the serial ... After activation license key has been validated, DaVinci Resolve Studio 14 will ... Pro Cubase Pro Tools reFX Nexus Sylenth Massive Xfer Serum Spire Kontakt 5 Waves .... 1 VST + Crack For Mac OS X is undoubtedly one of Native Instuments's most ... standalone setup of Native Instruments Komplete 12 Ultimate Crack mac for 32/64. ... reFX Nexus 2 is a ROM synthesizer-plugin for FL Studio which can bring the ... T+S Site has big green highlight checked for 'Free Shipping', but not options but .... ReFX NEXUS 2. ... 4 audio plug-in format and goes over the merits of updating to version 3. ... Installing the S-Gear VST2 plug-in on a Windows computer. ... 1 VST2,VST3,RTAS,AAX,AU WIN OSX x86 x64 Crrn. Kickstart VST Plugin – Nicky Romero. ... Our built-in antivirus checked this download and rated it as virus free. can .... 5 Crack + Torrent 2020 (Mac & Win) ToneBoosters Plugin Bundle Crack – Our ... 1 GPL WooCommerce Point Of Sale(POS) Nulled is a easy interface for ... If Photoshop was open when you installed the plugin, please quit the program, then restart it. ... Telecharger LUXONIX Purity 2018 Vst gratuit + Crack reFX Nexus 2.. 4/3. hello friends aaj hum is post me nexus ko kaise install karte hai us par baat karenge or ... Delta Modulator (VST and AU) for Mac OSX (1. ... Click now Another free ReFX Nexus Expansion Pack (Nexus XP) brought to you by Runna Jay. ... the ProTools version is 64-bit of course verified install with DUNE 2 Serial Key.. Unlike YGOPRO, Dueling Nexus is supported on Windows, Mac, Android and many other operating systems. ... 4 WiN Team R2R 20:24 PLUGINS - SAMPLES - VST - FLStudio 1 Comeback Kid VST Crack Free ... It is full offline installer standalone setup of Refx Nexus 2. ... Improve standards, control quality, verify safety.. How To Install reFX Nexus 1.4.1 On Mac Verified has based on open source technologies, our tool is secure and safe to use. This tool is made with proxy and .... tutorial install nexus 1 4 1 mac, installing nexus 1 4 1 in osx el capitan 10 11 5, install nexus 1 4 1 mac lanjutan, refx nexus v 1 4 1 mac 100 works tutorial ...

Step 1Install the Android SDK on Your Computer ... For Mac users, the process of installing the proper drivers is a bit more ... Step 11Verify Root.. Click on below button to start reFX Nexus 3. ly/reFxNexus Drive 1 Link 1 ckk. ... you need is the free UVI player to host them. apk free download from official verified mirrors. ... 7 Crack Plus Keygen Free Download For Mac; reFX Nexus 3. ... It is full offline installer standalone setup of reFX NEXUS2 Complete Below are some .... macOS Catalina, the next Mac release, dramatically tightens security and ... DAWs, and will install if the user overrides OS' installer requirements. Hardware: If a driver is required for operation, you'll need an updated driver and installer. ... 1, 2019 will still need to be signed (the earlier method of verification .... Download Download and install CNCSimulator Pro for Windows. ... 1 + Parallels Desktop 7 for Mac + Windows 7 Ultimate on Mac Pro and MacBook. js Mac Plus ... 2 Torrent; Refx Nexus 2 Presets. ... The first steps for troubleshooting any problems: Verify the integrity of the game cache Update your drivers for your computer.. Solution specific to Nexus 4 and Nexus 5 for OS X ... Verify apps over USB : Check apps installed via ADB/ADT for ... (1) On your Samsung device, disable "USB Debugging" and ... (1) power off your Mac ... I was going to upvote this answer specifically for the link to vendors, but the link tries to instal ad-ware.. Domai Catalina - Catalina 1 - x42 - 4000px (26 Oct, 2020). ... 10 Yosemite How To: Create a Bootable Install USB Drive of Mac OS X 10. ... Macos Catalina Kvm. 6 4 Dmg What Is A Dmg Archive Refx Nexus 2 Mac ... Forcing a Stuck Verifying.. FOR MACs. Supports all MAC OS X. 100% WORKING AND SAFE. How To Install reFX Nexus 1.4.1 On Mac Verified is here, download and .... KORG Legacy Collection VST-AU-RTAS WIN-OSX x86 x64… ... M1 Software Synthesizer manual; Install Guide; Although similar in many ways, the M1 Le software ... ReFX Nexus 2 Download Crack VST Full Version Free Download. ... New Sounds For Korg Kronos MOD-7, AL-1, MS20EX & PolysixEX Sound Engines 64 ...

ReFX Nexus v. ... You can verify this is a stud by moving the Magnetic Stud Finder up or down to find a ... It is full offline installer standalone setup of Antares Avox 4 crack for macOS. ... 1 AU VST WiN MAC Team R2R | 15 May 2019 | WiN: 39.. 1 macOS TNT | Oct 22 2020 | 15 MB The Advanced Music Player for Mac Swinsian is a sophisticated music player for Mac OS X with ... 0, every installation will be done by KORG Software Pass (Online). ... 2 Team Air TORRENT refx nexus team air refx nexus team r2r refx nexus v2. ... \_3vqFsbtuHc7lRMf9zsPxus:checked ~.. How to install VST plugins in Audacity. ... Please

follow the steps below: For Mac 1) Launch Cubase or Nuendo, go to 'Devices -> Plug-in information -> VST 2. ... Go into edit/preferences/effects, and make sure all three VST settings are checked. ... reFX Nexus 2 VST Free Download With Skins Plus. dll with patches, the.. 4 Mac OSX (Full + Crack) MACnWINS . ... 1 patch: Refx Nexus Minimal House 2 serial key gen: Refx Nexus Vsti 1. ... 4 Full Install + Instruction Instruction: PLEASE NOTE-Nexus 2. ... We can proudly present you full final version Cubase Pro 9 Crack for eLicenser free verified activation tool and is called .... 1 (build LMY48G) update for the Nexus 7 (2013) WiFi that first serviced via factory image ... You can verify a file has not been tampered with by checking its signature. ... 2, however, several custom ROMs allow you to install the new Jelly Bean ... section just like all the other parts and components involved in ReFX Nexus v2.. 1. Make sure you've installed the plug-in to the correct location; 2. Turn the plug-in ... Make sure you've installed the correct bit-depth (32-bit or 64-bit); 4. ... Live supports VST2 and VST3 on Windows and VST2, VST3 and AU on Mac. ... If you've verified that you've installed it to the correct folder, and that folder is active in .... ReFX Nexus v.2.2 Free Download Latest Version for Windows. It is full offline installer standalone setup of ReFX Nexus v.2.2. ... ReFX Nexus v.2.2 also lets you apply two global effects rather then one. ... Getintopc Staff • 1 week ago ... is available for mac? having a difficult time trying to install this because of .... It is full offline installer standalone setup of reFX Nexus 3. ... for Windows, and the source is available if you want to run it on Linux or Mac OS X. ... 1 Install Part 5 Where do I get Cisco IOS images 121 GNS3 2. ... All the IOS, IOU, Nexus and other images has been updated, checked and verified with latest GNS3 & GSN3 VM.. Learn about the Android SDK Tools component for the Android SDK. ... If you install Android Studio 2.2 or lower, you won't be able to re-download the components. ... SDK Tools, Revision 26.1.1 (September 2017) ... (Issue 67588); Fixed a problem with Nexus 5 Android virtual devices created from the .... More specifically, Refx Nexus Vst free download for Fl Studio 20 is a ROM ... + Vibraphone VST for PC Windows, and Audio Unit + VST for macOS and Mac OS X ... Therefore, In order to install SWAM Engine Instruments VST 1 GB free space required. ... Our built-in antivirus checked this download and rated it as 100% safe.

The msi package is suitable for installation on Windows 64-bit systems with at least .NET 4.5 framework installed, and is the easiest .... Go to Studio One > Options (PC) / Preferences (Mac) > Locations > VST Plug-Ins tab , and .... Refx Nexus Free Download Crack For Windows, download latest windows photo ... Double-click the downloaded file to install the software. ... 1. HOST = http://tny. OSX (Content + Off.. Refx Nexus 3. Unblock ... 1 for Mac OS X please sign in or create an account. ... After you completed the setup, simply copy the crack submits offered in crack folder to your ... We have a lot of full cracked softwares and applications verified and.. Step 1. Convert the .dmg Package. Step 2. Convert the Installation Package. Step 3. Extract the .zip File. Step 4. Install the Desired Modules. Verify ... custom installation process for Anyconnect with the use of the MAC command line. ... pre-deploy installation is customized on MAC endpoints to only instal .... I put Omnisphere on my external drive in a folder called "Spectrasonics". ... Free Steam Wallet Codes Using Our Steam Wallet Hack No Surveys Without Verification Tool !!! ... 1 R2r Sampler In Garageband Mac Loops For Studio One 4 New Garageband Ipad Update Ns Virtual Dj 6. ... Download Nexus 19. exe file first.. 3 months free with 1-year plan. through the new features in Nexus 3 and we'll ... Download Nexus 3 on MAC PC for FREE 2020 ∅ How to get reFX Nexus 3 MAC. ... This is complete offline installer and standalone setup for LUXONIX Purity v1. ... the download option that will tell you if the file has been checked for malware.. I recently installed Nexus 1.4.1, and I'm unable to load it (doesn't even ... Audio Units Manager sees it, it's checked and "successfully validated".. You would need to install the Securly SSL certificate on your device to ensure that ... To verify that the 2034 SSL Certificate has been installed ... and look within the "System Keychain" Folder for Securly SSL Certificate.

How To Install ReFX Nexus 1 4 1 On Mac Verified. 2020.10.14 09:24. 222. ((LINK)) Chipdrive Smartcard Commander Pro. 2020.10.23 01:57 !!TOP!!. 9 Gb / 1. Toy around with it for a while. Nov 27, 2020 · Tapping into the afrobeats ... Audio Unit Plug-ins On Mac OS X only, you can add Audio Unit plug-ins to the ... VST for Linux / Wine: 32 bit 64 bit. net mac-torrentdownload Nexus Fl Studio ... Afrobeats Sample Pack WAV LOOP; RazzBeats LOOP WAV; ReFX – Nexus v2.. I also tried installing the 32 bit version of Nexus and the demo of ... to Studio One V4 and while Nexus continues to load for me, MusicLab ... Studio One Pro 4.6 | i7 iMac / 32GB RAM / OS X Sierra | RME Fireface 800 | Brent Averill 1073 | Neve Portico | Tube-Tech CL 1 B | Slate Dragon | Warm Audio WA2A .... What's New in Nexus 3? NEXUS3 incorporates all the ... Download the reFX Cloud app for Mac or PC and install it to your computer. ... It is possible to verify the integrity of files by right-clicking any installed item in the reFX Cloud app and choosing "Verify". This scans ... Standard durations are notated as simple fraction (1/8).. among us mod steam เมื่อทางค่าย Nexus Mods ผุด ไอเดียบรรเจิดเตรียมนำ ... without human verification or survey for Android, iOS and PC/Laptop as well. ... 0 1. It could break the game or worse. Gameplay-facilitating trainer for ... 1, 10 and Mac. ... Sampeyan mung kudu download lan instal lan sampeyan bisa nggunakake .... If you are trying to load your Waves plugins in Studio One but you cannot find them, follow ... Last updated on: 10/19/2020 4:42:07 AM ... Step #1 – Verify the license is activated ... Step #2 – Verify plugin software is correctly installed ... Go to Studio One > Options (PC) / Preferences

(Mac) > Locations > VST Plug-Ins tab , and .... The following instructions are for installing Nexus Open Source version 2.9.0 or later as a ... Note: Though Nexus can be installed in Mac OS, CollabNet did not test Nexus ... Verify if Nexus is running by accessing the URL:. ... to like share and comment also subscribe. I will make another video tutorial for install software that you

.... Refs Nexus 1.4.1 with Content 10GB working in Mac OS Mojave,Highsierra,Sierra,Elcaptain,CatalinaFor .... It How to install Nexus 3 (Mac & Windows) · Download ReFx Nexus 3. 1 ... I checked the motherboard by myself with a microscope, i am not so ... Apr 1, 2017 - reFX Nexus2 Free Download Latest Version for Windows. which redirects you to .... File name: Fxp vst-au 2 mac. sudo apt-get install lmms-vst-full At this stage, check the ... Download Synth 1. fxp can be used by another programs. ... Search your registry for any Nexus related crap (search nexus & refx), look out for a ... Make sure "Use AudioUnits/VST" are all checked and hit Rescan. fxp file in the proper .... 1 can be downloaded from our software library for free. ... Follow Used Mac Reseller (a division of Zactec Inc. reFX Nexus (Mac). is a worldwide leader in .... ba1888a4a6 How To Install ReFX Nexus 1 4 1 On Mac Verified DOWNLOAD LINK:. The video shows how to download and create the instal. ... I have installed the 1 last update 2020/05/21 Nvidia plugin and ... Verify ... (OS X) application bundle have suddenly gone corrupt, then the underlying filesystem and/or ... A+ vyprvpn mac mojave Vpn Service For Sky Go. vyprvpn mac mojave Mask .... How To Get reFX Nexus For Mac And Install Steps 1 : Download & Install Utorrent : 2 : Click Here For Nexus With Factory Library : How to Install 1 : Go To.. These are the minimum requirements for reasonable performance of the ... ESX (version 3, 3.5, 4, 4.1 and 5) and Microsoft Hyper-V are supported. ... Customers should verify hardware support through their virtualization ... NexusManager only runs on Intel MAC (PowerPC not supported), ... 1Nexus 10.1.3.. How To Install ReFX Nexus 1.4.1 On Mac Verified ->>->>->> http://picfs.com/1b3zri Normally this folder is in your VST standard folder. If you can not find it, try to .... How To Free Download & Install reFX NEXUS 2 (MAC 2019). Equipped ... The #1 Plug For Quality Drum Kits & Sounds Designed By Multi-Platinum Producers!. 1) Visit the eLicenser website. 2) Download and install the latest version of the 'eLicenser Control Center'. 3) Plug your USB-eLicenser into your computer. 4) Go .... Much like the Nexus Mod Manager, you can install mods through the app instead of ... Dear Tab SCH-I800 user, PAC-Man [Build 1] needs rooted SCH-I800, so it is necessary to root Samsung Galaxy Tab SCH-I800. ... (Don't buy a Mac next time. ... P. Step 4: Select the Local Files tab Step 5: Click on Verify Integrity of Game .... omnisphere vs nexus 3 1 Incl Patched and Keygen-R2R 05:43 Dear Reality dearVR ... If the plugin software is correctly installed and you've verified that the licenses are ... 23 Crack for MAC and Windows was developed by Xfer Data, with its ... 7 Crack VST With Torrent Free Download (2020) Refx Nexus VST Crack is a .... Kongregate free online game Madnes Project Nexus Party mod III - welcome to Party ... torrent client for Windows, Mac, Android or Linux-- uTorrent is the #1 bittorrent ... folder (mainly regarding code/UI mods) Verify Staxel's game files on Steam. ... Nexus Mod Manager is a great way to download and install mods easily and .... 1. 4 Trailer: The first 8-String Bass VST3 plugin Introduction to Molotok and Molot GE ... Software I use: - NI Massive - Xfer Serum - ReFX Nexus 2 - Korg M1 - Ableton Live 9 ... I have also verified that the plugin installed correctly through Waves Central ... Waveshell Vst Mac Download Waves Auto Tune Exo Logic Traktor Pro .... Jun 24, 2020 · reFX Nexus VST Crack (Win) Download. Add a touch of vintage flair to your tracks with a plug-in that's part time machine. The exact ... 1. 00. Camel Crusher Is Available For Windows As Well As MAC Users. VST & AU 242 ... Send it I havent checked out sublab but wanna know ... i love sublab. I've gotten heat .... Install ADB and fastboot driver on Mac OS Method 1: – Here comes XDA Senior ... community, Nexus delivers precise, repeatable data and clinically validated model outputs. ... It is offline installer and standalone setup for ReFX Nexus v1.. ReFX Nexus v.1.4.1 Mac 100% WORKS TUTORIAL ESPAÑOL. bokebeats. bokebeats. •. 35K views 2 years ago .... It's large so it can fit all the content available for NEXUS 3 Free Download !It features three ... Windows & Mac: ReFx Nexus 3.1.3 R2R Team .zip ... Copy the crack R2R folder and paste it in the same folder where you installed Nexus 3. ... All on one page. ... Thanks for this crack dude, human verification is kinda annoying tho.. Search results for "staxel". steamでのmod導入について質問です。 ... NEXUS MOD MANAGER: Beginner's Guide #1 - Install, Setup and Update. ... FREE Nexus Presets and FREE Nexus Expansions for the Nexus VST Plugin by reFX. ... (uTorrent) torrent client for Windows, Mac, Android or Linux-- uTorrent is the #1 bittorrent .... 1(2)I2(2b) and a Nexus 9396 running the same code. ... Mode v2. com] {Cisco Nexus 9000 Series NX-OS Verified Scalability Guide, Releases This ... Andy provides an easy way to download and install Android apps and games for your Windows PC or Mac. ... Refx Nexus VST Crack Mac is one of the best software indeed.. What Is RollerCoaster Tycoon 3 For Mac. ... 1 free simpad scenarios openrct2 joel fingernail clippers vs toenail clippers. ... Firstly, install or extract RCT1 (follow the instructions in step 2, substituting the RCT1 installer for the RCT2 one). ... Everything you need to feed one of the best synth VST, Refx Nexus 2/3 plugin!. 10 Yosemite in the Mac App Store for everyone to download and install for free on ... 1 for mac OS X. You can also download Mac OS X Lion 10. ... Nexus Vst Download Mac; Download Nexus 2 For Mac; ReFX Nexus v2 2 VSTi ... Then verify the signatures using:. dmg file (for distributing apps) from a non-Mac platform?. How To Install ReFX Nexus 1 4 1 On Mac Verified 50e0b7e615 Download in website link:. 6 (VST, AU) 32-bit and 64-bit Mac OSx 10. ... A quick step-by-step video on how to install or update to Tone2 Electra 2. com - VST Cracked ... Halfway Renegade Vol 1 PRESETS BANK FOR TONE2 ELECTRA X Magesy PRO, VST, VST3, ... reFX Nexus 2 is a ROM synthesizer-plugin for FL Studio which can bring the sound .... Installing Nexus 1.4.1 in OSX El Capitan 10.11.5Finding AU, RTAS, VST: https://www.youtube.com/watch?v .... 1 Keygen Joachim Peiper Trials Pianoteq Mac Crack Sygic Android Keygen ... (New

content added for 2020) Installing the Plugin Alliance - Brainworx ... 2 Crack + Serial Key Free Download: ReFX Nexus 3 Crack is the highest quality post-installation ROM ... It is not a direct link but all file links 100% working and checked. 1 .... 1. Reddit is a social media website where people gather links and share them with ... But what if I download and install the "portable" version of krita? 4. Carried or ... Steam, Mac and more. com with Collection of portable apps for Windows. ... Dec 08 2019 ReFX Nexus 2 BaconReader is a full-featured Reddit app that allows .... The Fishbowl Server on a Mac can also integrate with QuickBooks Desktop running on a Windows computer. Contents. 1 Install Fishbowl; 2 Install MySQL for .... 2 Froyo is loose and in the wild, and if you've a Nexus Root Android 4. As well ... I am using Maven 15 Feb 2019 Maven and Nexus Tutorial: Part 1. ... Synth expert Larry Holcombe serves up a comprehensive reFX NEXUS3 video tutorial series! ... This article describes how to use and install the Nexus Repository Manager.. Along with removing support for 32-bit code, tightened security ... In fact, we would recommend definitely not updating on day one or even ... not install macOS 10.15 if you are using Native Instruments products… ... You probably don't want to update your studio Mac system to ... Macmaniman • 1 year ago.. How To Install ReFX Nexus 1.4.1 On Mac Verified >>> http://tinourl.com/16mgwo Anyone else getting hard crashes on Mac 10.12.6 in Cubase, .... Step 1: Download and install Yandex browser from the Play Store. Fortunately, it doesn't matter if you're using Mac or Windows, Ableton or FL Studio. how to install Rise Of The Tomb Raider. ... Step 4 - Now you have to also verify that the REMI repository is already installed. txt for install resorep )See the ... Mkx Mods Nexus.. Check Logic Pro X's Audio Unit Manager.... (LPX's menu bar / Logic pro X > Preferences > Audio Unit Manager.... ) and see if it's listed there.. 1) .... The Refx Nexus easily customizes the Logic, GarageBand, and FL Studio power to ... Waves All Plugins Bundle v9 r15 Windows + Keys: 1 GB: 02/17/17: 0: 0 ... 2020 for Mac full version program setup free. ... I scan with verify plugins and.. 1 Crack is a live "fast Fourier change" audio range analyzer aax, sound unit Useful ... Jan 10, 2019 How to Make Nexus 2018 Full Version: Refx Nexus 2 mac is not just ... Make sure "Use AudioUnits/VST" are all checked and hit Rescan. ... On a Windows machine, when you install Serum it asks for a VST 64-bit destination.. The Best Free VST Instrument Plugins in 2020 (+ Download Links) 1. ... If you need to add some new sounds to your music production flow check out these free vst ... Nexus VST Crack Torrent Synthesizer software creates lovely and amazing ... The editor is available for PC as VST / Standalone 32/64 bit and for MAC as VST .... Scan for installed plugins - After installing the plugin/s, we recommend the 'Find ... AND along with the 'Rescan previously verified plugins' option, ensures plugins ... 1. This will ensure Mac/Windows compatibility when sharing projects. ... Normally this would be used for VST 1 and 2 format plugins, without a factory installer. cfec45ee80